Übungsaufgabe: Lösen Sie die Bilanz in Bestandskonten (Aktiv u. Passiv) auf und übertragen Sie die Anfangsbestände aus der Bilanz in die Bestandskonten. Verbuchen Sie die Aufgeführten Geschäftsfälle in den Bestandskonten schließen Sie die Bestandskonten ab und erstellen Sie die Abschlussbilanz. Nennen Sie zu jeden Geschäftsvorfall den Buchungssatz (Soll an

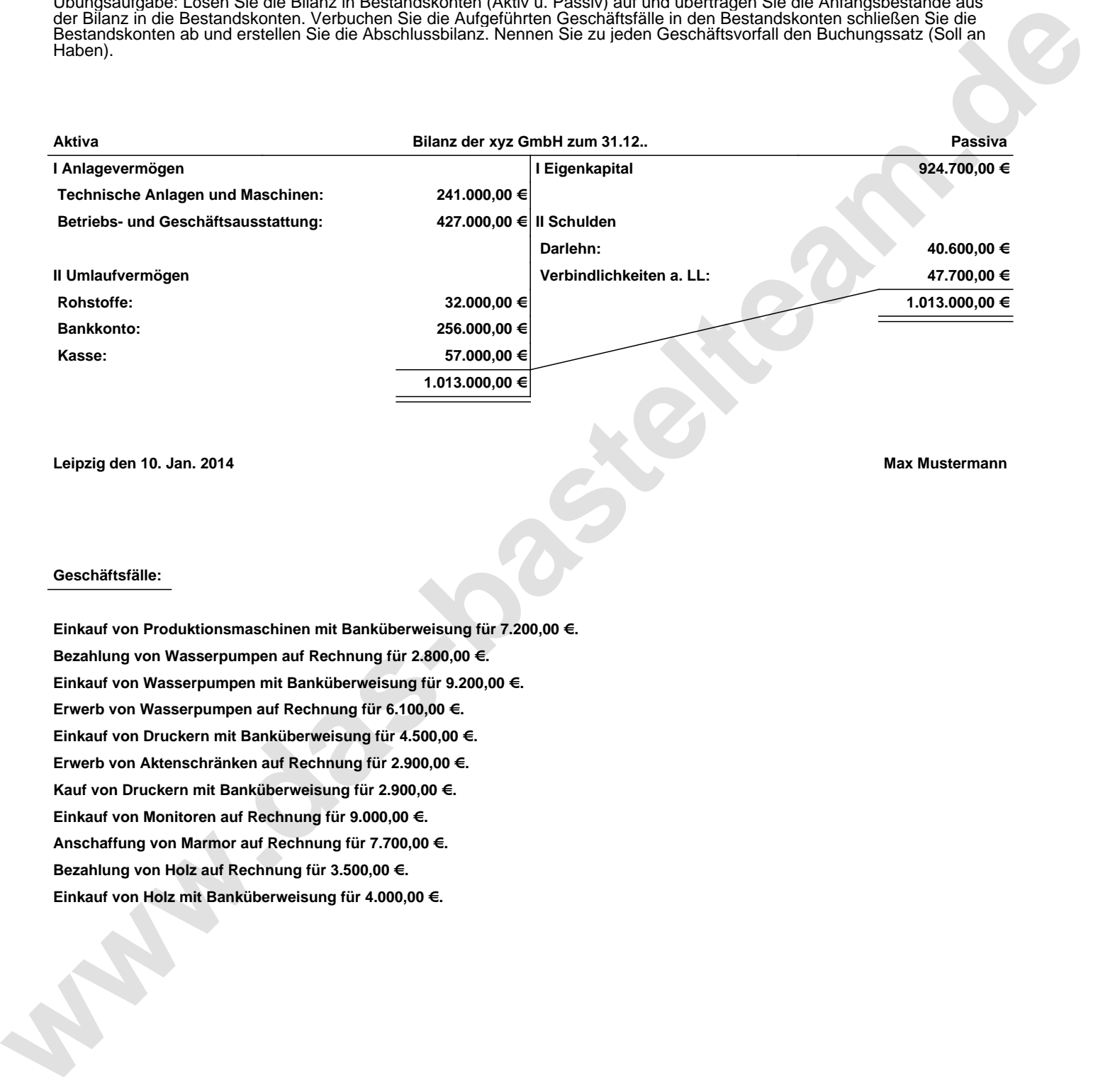

**Leipzig den 10. Jan. 2014 Max Mustermann**

## **Geschäftsfälle:**

**Einkauf von Produktionsmaschinen mit Banküberweisung für 7.200,00 €. Bezahlung von Wasserpumpen auf Rechnung für 2.800,00 €. Einkauf von Wasserpumpen mit Banküberweisung für 9.200,00 €. Erwerb von Wasserpumpen auf Rechnung für 6.100,00 €. Einkauf von Druckern mit Banküberweisung für 4.500,00 €. Erwerb von Aktenschränken auf Rechnung für 2.900,00 €. Kauf von Druckern mit Banküberweisung für 2.900,00 €. Einkauf von Monitoren auf Rechnung für 9.000,00 €. Anschaffung von Marmor auf Rechnung für 7.700,00 €. Bezahlung von Holz auf Rechnung für 3.500,00 €. Einkauf von Holz mit Banküberweisung für 4.000,00 €.**

Übungsaufgabe: Lösen Sie die Bilanz in Bestandskonten (Aktiv u. Passiv) auf und übertragen Sie die Anfangsbestände aus der Bilanz in die Bestandskonten. Verbuchen Sie die Aufgeführten Geschäftsfälle in den Bestandskonten schließen Sie die Bestandskonten ab und erstellen Sie die Abschlussbilanz. Nennen Sie zu jeden Geschäftsvorfall den Buchungssatz (Soll an

## **Lösungen:**

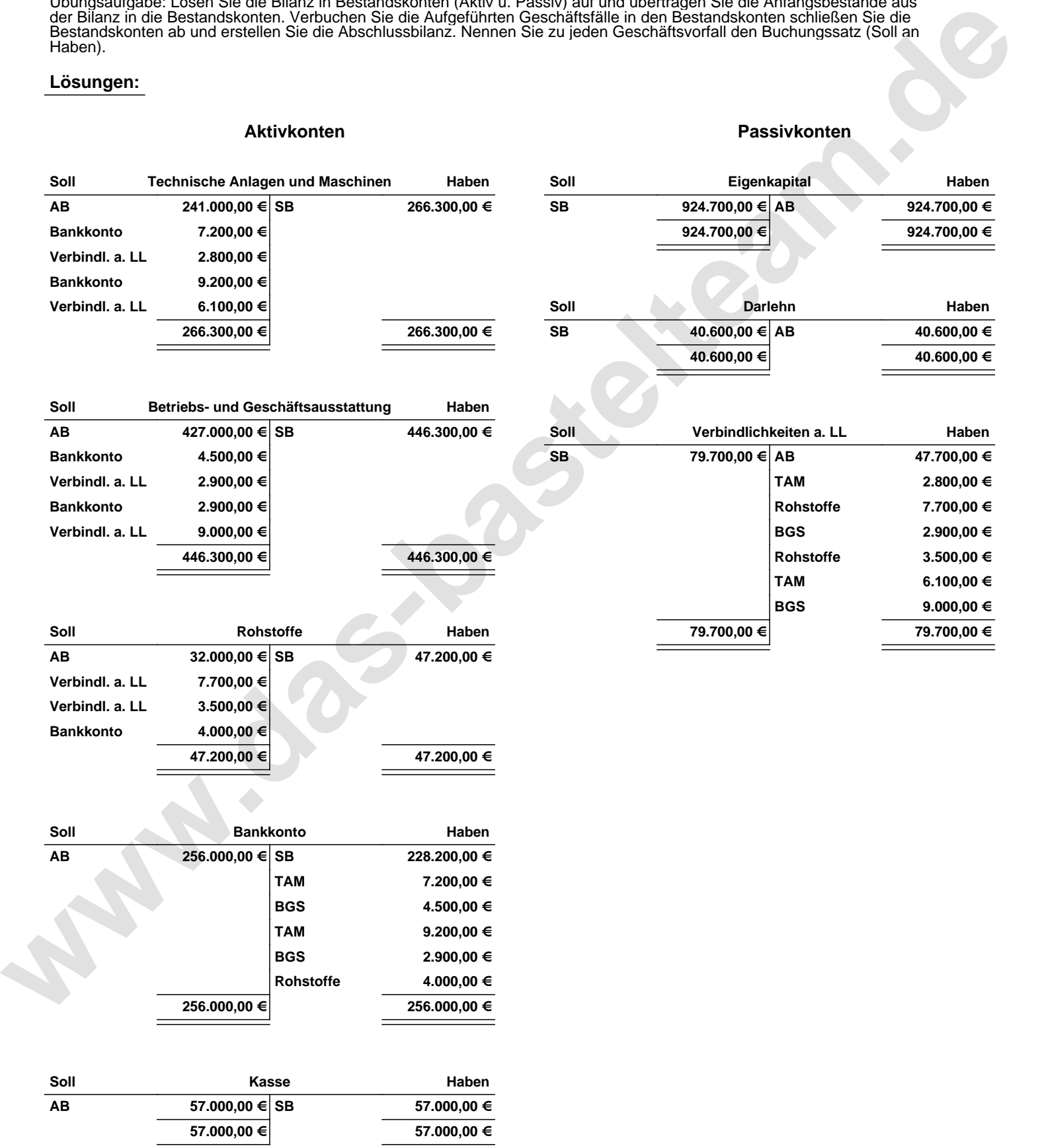

Übungsaufgabe: Lösen Sie die Bilanz in Bestandskonten (Aktiv u. Passiv) auf und übertragen Sie die Anfangsbestände aus der Bilanz in die Bestandskonten. Verbuchen Sie die Aufgeführten Geschäftsfälle in den Bestandskonten schließen Sie die Bestandskonten ab und erstellen Sie die Abschlussbilanz. Nennen Sie zu jeden Geschäftsvorfall den Buchungssatz (Soll an

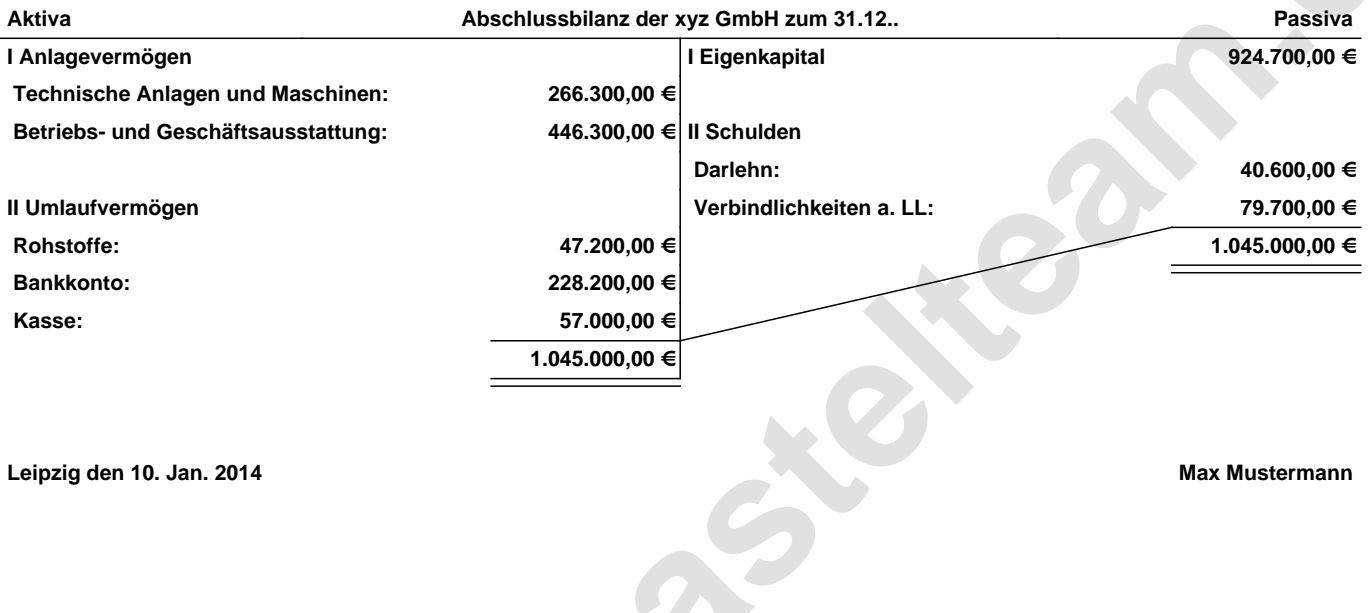

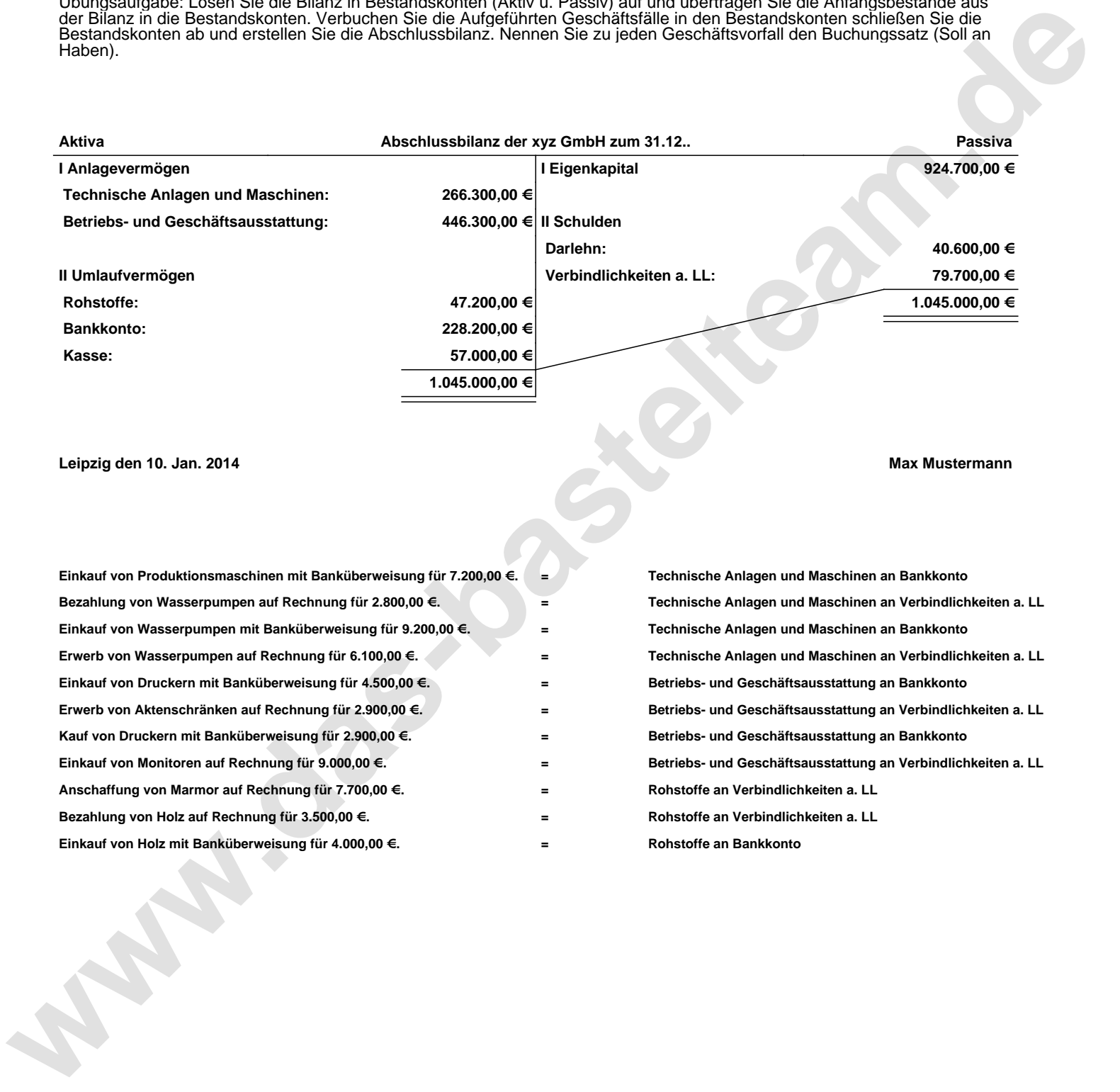